# Initial Plan - Developing a Computer Vision System to Identify Pulmonary Nodules in Computed Tomography Scans

CM3203 - One Semester Individual Project - 40 Credits

Stuart Clark - C1353032 Supervised by Paul Rosin

## 1 Project Description

In 2014 lung cancer was responsible for the deaths of 35,895 people in the UK alone (Cancer Research UK 2017a). One of the primary methods for detecting lung cancer is through the use of Computed Tomography (CT) scans of the chest. Such a CT scan produces a set of images displaying cross sections of a patient's chest at different points. Traditionally these images are then given to a radiologist who analyses them in order to identify any issues that may be visible. One of the main indicators a radiologist will use to assert that a patient may potentially have lung cancer is the presence of pulmonary nodule(s). A pulmonary nodule (PN) is a small growth in the lungs that is somewhat round in appearance or form. Figure 1 shows an example of a single cross section obtained using a CT scan with a PN highlighted.

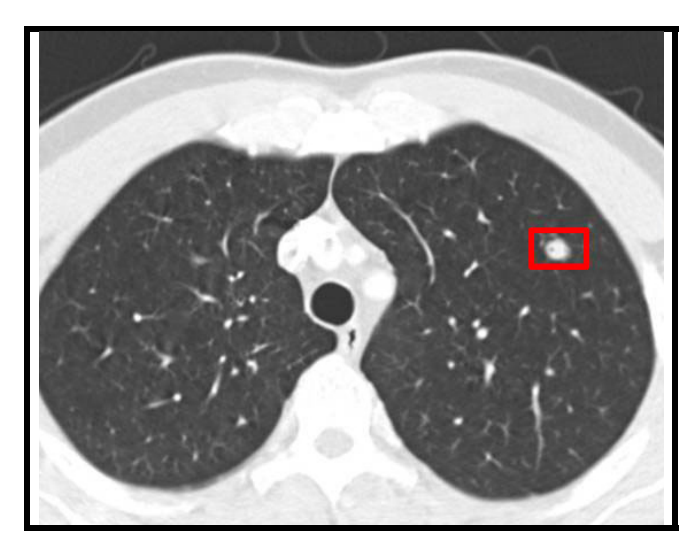

Figure 1: Example cross-section from a CT scan with nodule highlighted

The University of Rochester (2017) state that approximately 40% of PNs detected are reviled to be cancerous using further diagnostic techniques. Furthermore patients who receive treatment for a cancerous PNs survive more than five years beyond the diagnosis in 40% of cases where the PN is  $>1$ cm across and in 80% percentage of cases where the PN is  $\leq 1$ cm across. These statistics demonstrate why it is so important to identify PNs early.

The aim of this project is to use computer vision and machine-learning techniques to create a system that can be used reliably to identify PNs in CT scans and used as an aid for radiologists tasked with examining them. If such a system was extremely successful it could even replace a human radiologist and identify PNs independently, meaning only CT scans that do contain nodules would need to be analysed by a radiologist. This would be advantageous as it would: free up radiologist to perform tasks that cannot be automated, allow for greater numbers to be involved in lung cancer screening schemes and help to aid diagnoses for a growing population as it would likely be much faster than a human radiologist. Furthermore, if such a system was used globally it could share detailed information in a manner that is not possible for humans. This information could be used to improve the machine-learning aspects of the system and hence the reliability. Finally the systems output could be used as the input for another system used to distinguish between benign and cancerous PNs. This would be particularly valuable as many of the diagnostic techniques to do this currently are invasive and dangerous to patients. Having a non-invasive system would mean that screening could be employed more widely and more instances of lung cancer could be detected in the early stages (Cancer Research UK 2017b).

## 2 Project Aims and Objectives

When the project is complete the following objectives should be met:

- A well thought out overall design of the system should have been created.
- A system should be implemented that is capable of:
	- Inserting, indexing, and querying meta-data provided with CT scans in a database.
	- Segmenting regions of interest in CT scan images.
	- Comparing segmented regions of interest with a given ground truth.
	- Training a classifier using features of the regions of interest identified.
	- Using a trained classifier to identify PNs in previously unseen CT scans or state that there are non PNs.
	- Highlighting PNs in a suitable GUI so that it can be used as an aid for radiologists.
	- Having additional features added to the classifier easily.
	- Storing the results of features calculated for the training set so that they do not need to be recomputed each time the classifier is trained.
	- Optimising parameters such as thresholds using appropriate algorithms.
	- Unit testing functionality where possible and appropriate.
	- Evaluating the effectiveness of the classifier.
- The system should have be able to identify PNs with a better than chance success rate.
- A report should have been created that:
	- Provides detail on the research performed in order to begin the project.
	- Documents design and implementation choices made during the project.
	- Provides analysis on the effectiveness of the system.

#### 3 Work Plan

Prior to the creation of the following plan some key steps had already been completed and as such were not included in it. For instance, the data source required to train and test the system had already been researched and selected. Additionally, many of the technologies required for the system had also been, researched, selected, installed and set up as project. Finally a simple GUI had also been created that could be used to view stacks of images for debugging.

The planning system bellow is similar to that which is used at Eysys (2017) however the L1 plan gives information at a weekly resolution rather than monthly. Similarly to Eysys's the L2 plan provides detail at a daily resolution showing how many days are allocated for each task. These estimates are liable to error and change, however it is still useful to make them. This is as planning at this level means that a clear idea of where the system is going can be maintained whilst developing. For some weeks the L1 cells are empty. These cells will be completed and others added to / edited as more information becomes available throughout the project. Some features of this planning system are when a task is complete it is marked with "[DONE]" and when all the tasks for a day are done the cell is marked green. This ensures that tasks are not missed and enables progress to be tracked at the glance of an eye. Another key feature of the plan is that cells that contain milestones are filled yellow with the milestone written in all caps and preceded by a " $\diamond$ ".

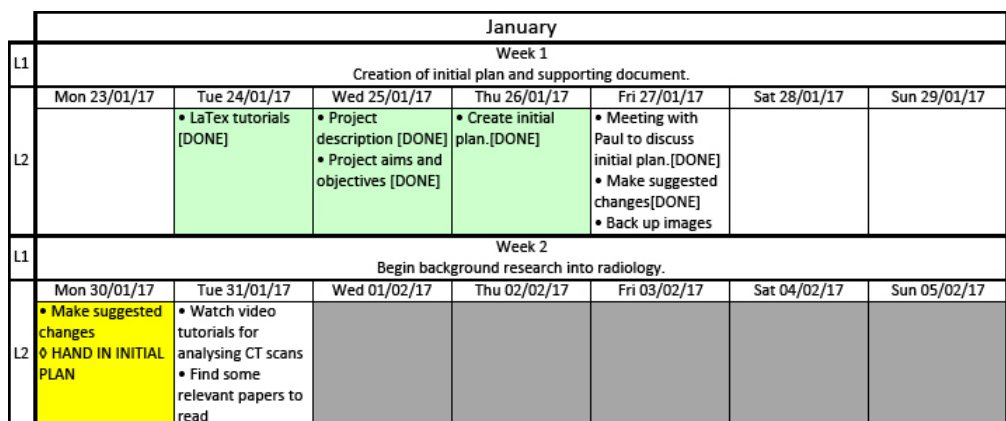

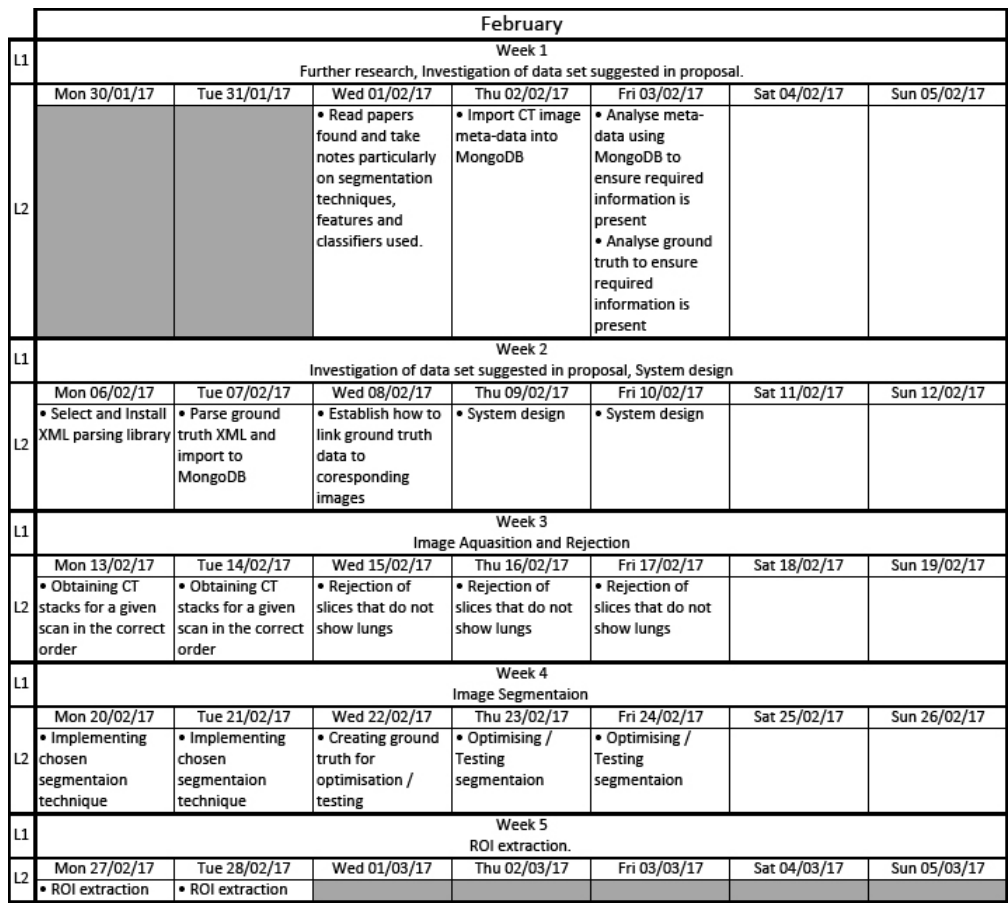

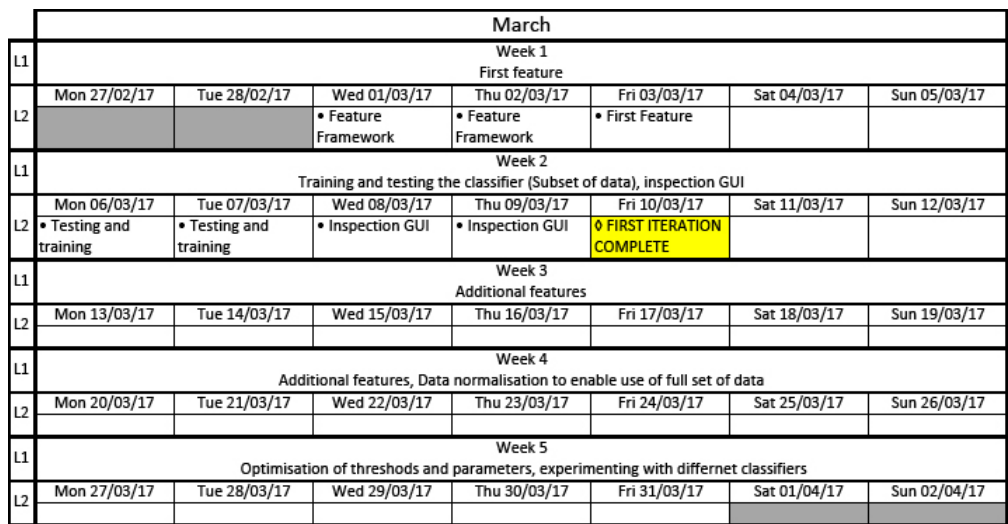

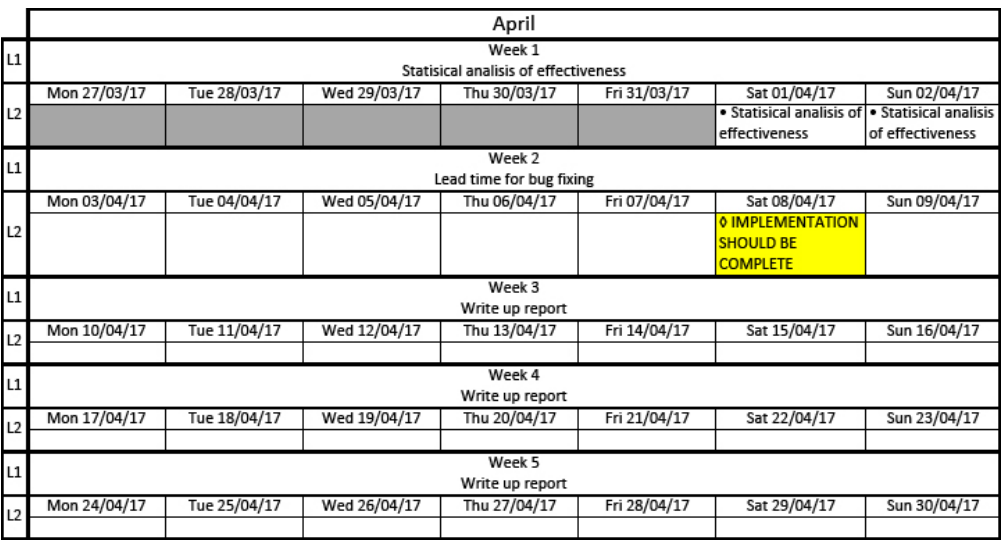

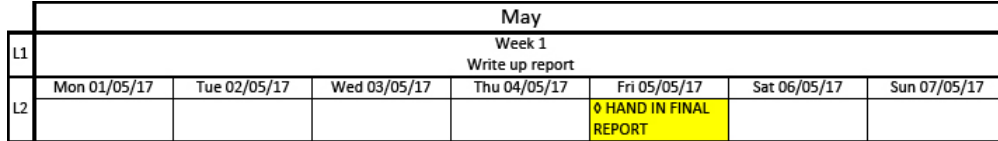

### References

- Cancer Research UK (2017a). Lung cancer mortality statistics. URL: http://www.cancerresearchuk. org / health - professional / cancer - statistics / statistics - by - cancer - type / lung cancer/mortality (visited on 01/25/2017).
- (2017b). Lung cancer screening. url: http://www.cancerresearchuk.org/about- cancer/ type/lung-cancer/about/lung-cancer-screening (visited on 01/25/2017).

Eysys (2017). Eysys. URL: https://www.eysys.com/ (visited on  $01/26/2017$ ).

University of Rochester (2017). Pulmonary Nodules. URL: https://www.urmc.rochester.edu/ encyclopedia/content.aspx?contenttypeid=22&contentid=pulmonarynodules (visited on 01/25/2017).